**Poder Judicial** Provincia de Salta

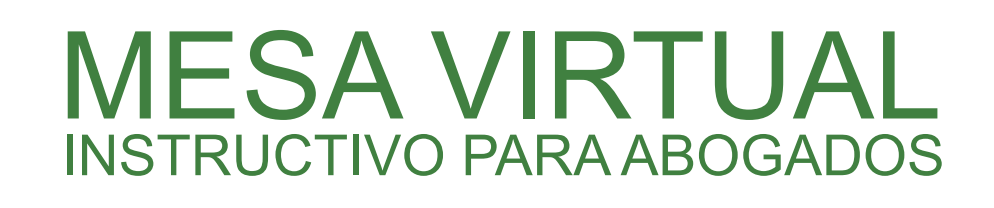

**CORTE DE JUSTICIA DE SALTA**

INGRESE AL SITIO WEB DEL PODER JUDICIAL DE SALTA www.justiciasalta.gov.ar

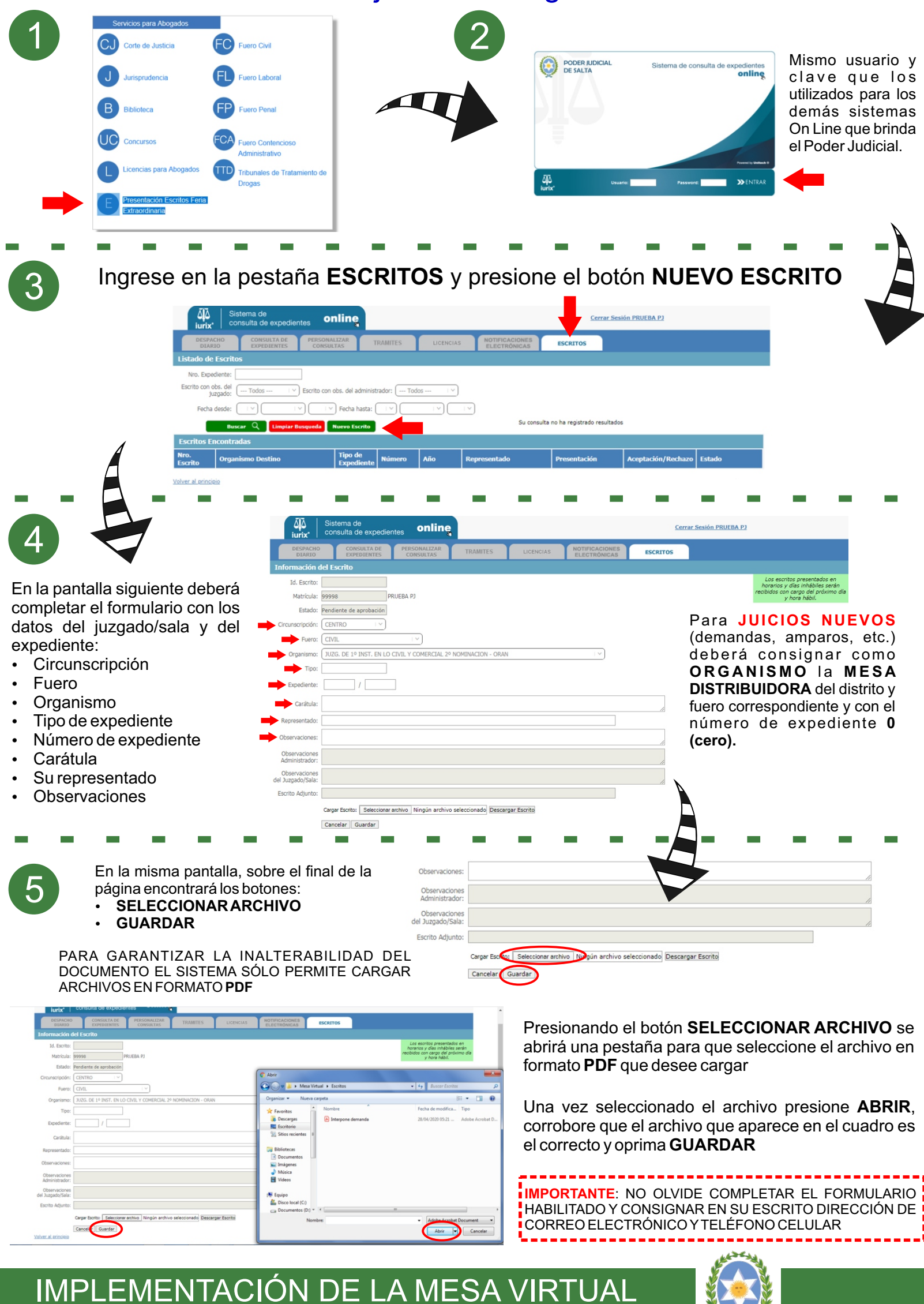

**EN TODOS LOS TRIBUNALES Y JUZGADOS**